# **Packet Tracer : dépannage de la fonctionnalité GRE**

## **Topologie**

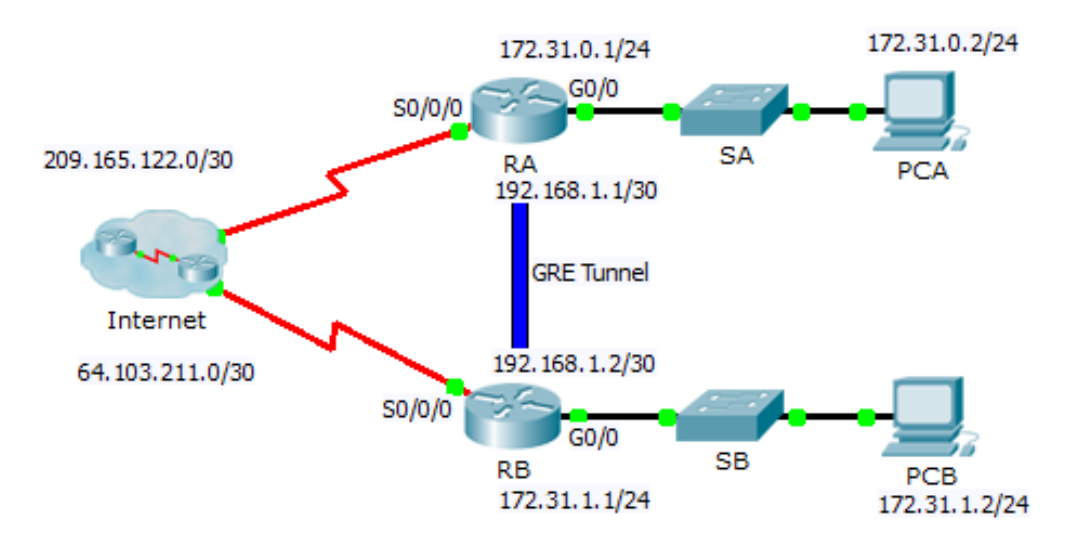

#### **Table d'adressage**

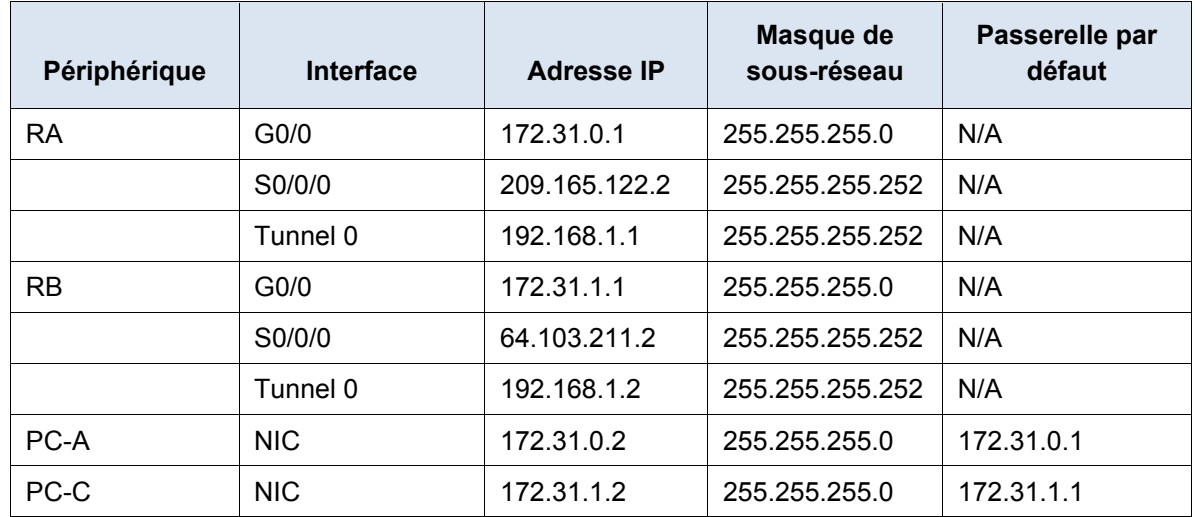

### **Objectifs**

- Détection et correction de toutes les erreurs réseau
- Vérification de la connectivité

#### **Scénario**

Un administrateur réseau junior a été engagé pour configurer un tunnel GRE entre deux sites et il n'a pas été capable de mener à bien cette tâche. Vous êtes chargé de corriger les erreurs de configuration du réseau de l'entreprise.

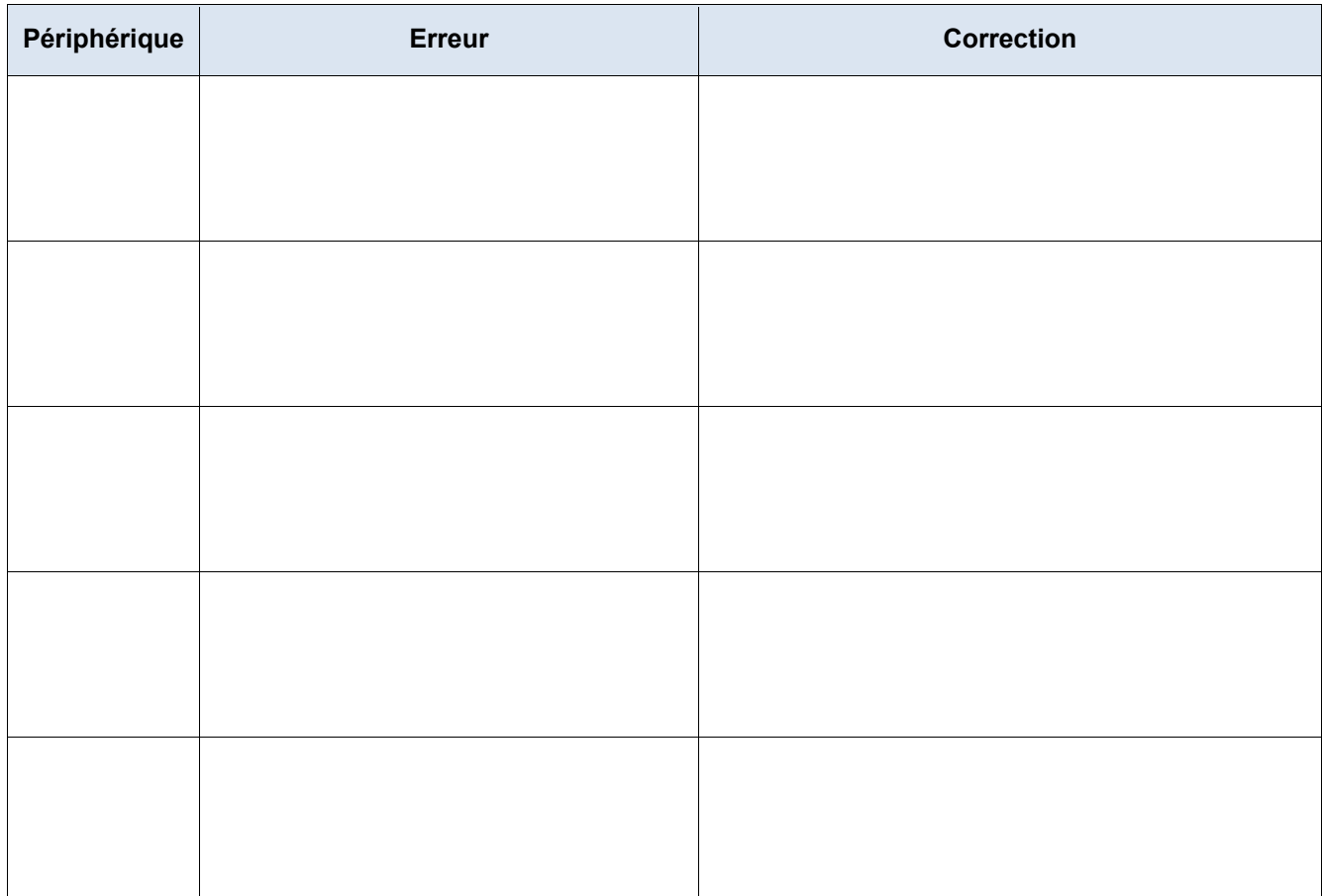

## **Partie 1 : Détectez et corrigez toutes les erreurs réseau.**

# **Partie 2 : Vérification de la connectivité**

#### **Étape 1 : Envoyez une requête ping de PCA à PCB.**

Essayez d'envoyer une requête ping à l'adresse IP de **PCA** à partir de **PCB**. La requête ping devrait aboutir.

#### **Étape 2 : Tracez le chemin entre PCA et PCB.**

Essayez de suivre le chemin de **PCA** à **PCB**. Notez le manque d'adresses IP publiques dans les résultats.